# SUSE Studio: Maßgeschneidertes Linux für Jedermann

Cornelius Schumacher

SUSE Linux Products GmbH

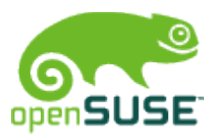

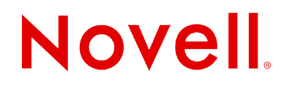

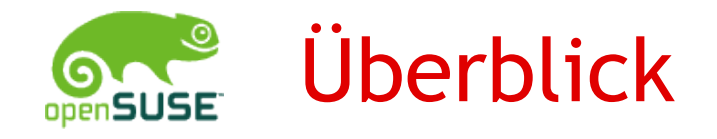

- •Was ist SUSE Studio?
- •Was kann ich damit machen?
- •Wie benutze ich es?
- •Wie funktioniert es?
- •Wie bekomme ich Zugang zu SUSE Studio?

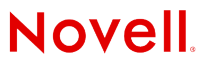

## **Einführung**

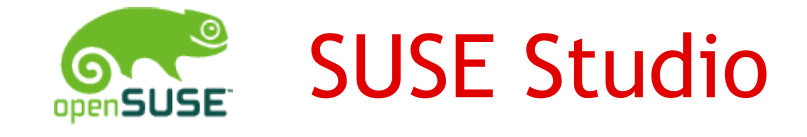

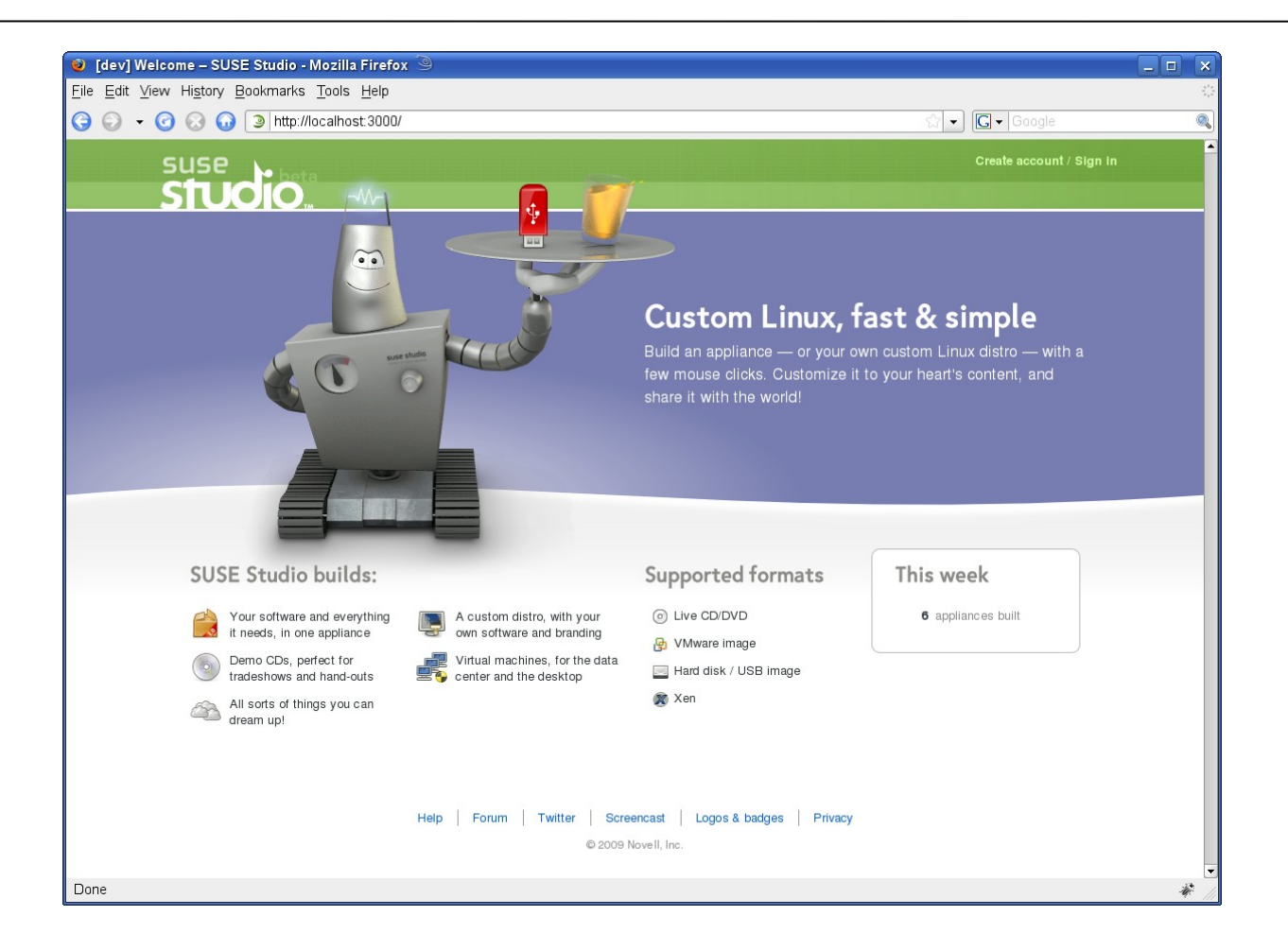

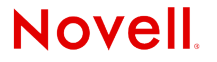

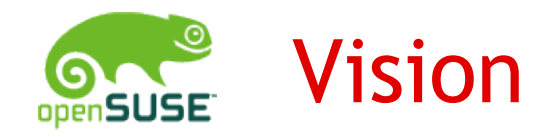

- "Mein eigenes Linux"
- •Einfach
- •Schnell
- •Für jeden zugänglich
- •openSUSE-Variationen
- •Spezialisierte Systeme
- •Virtuelle Appliances

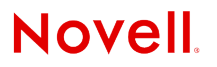

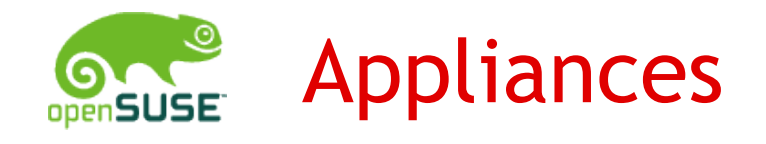

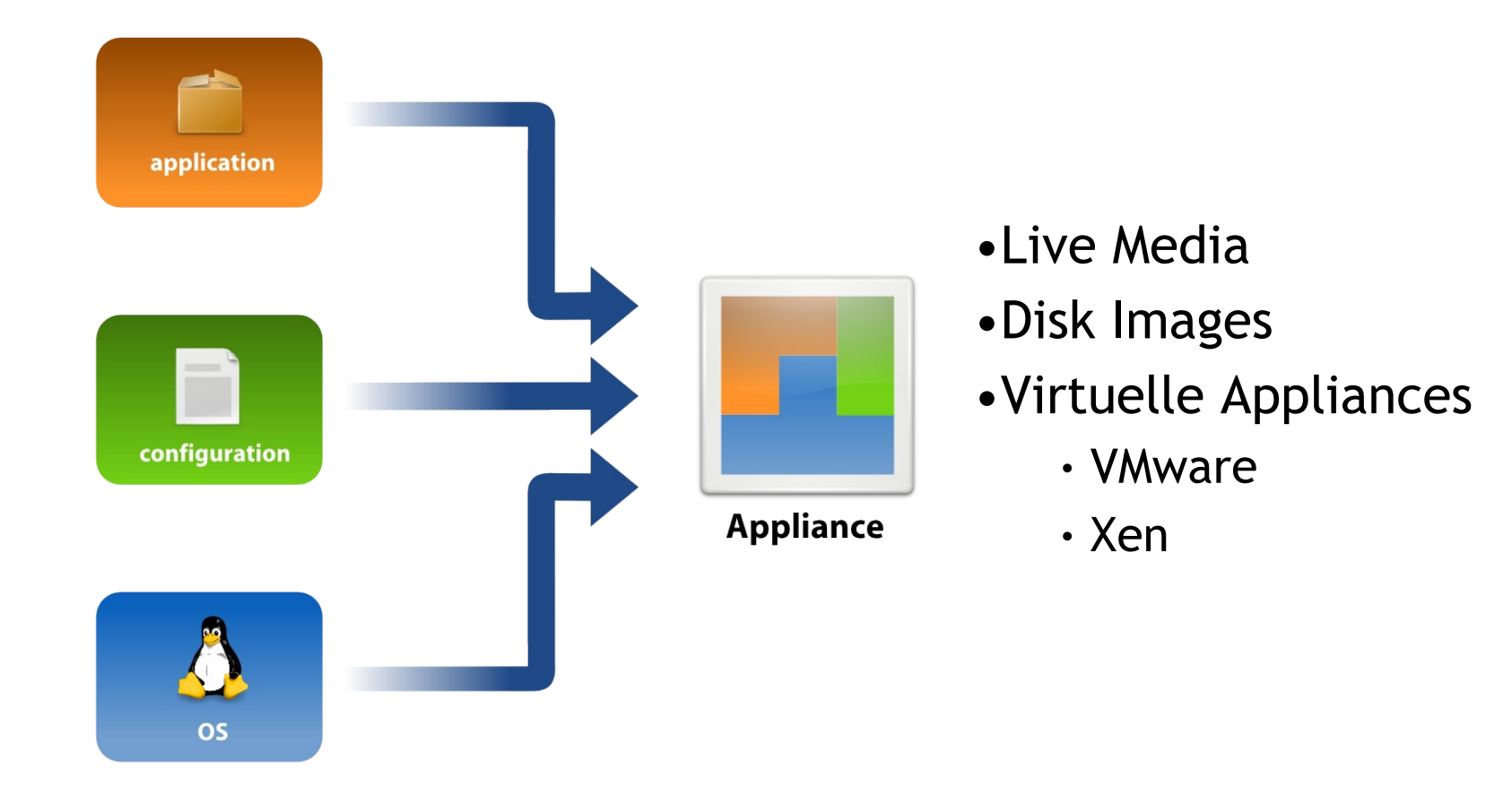

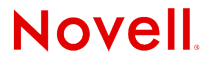

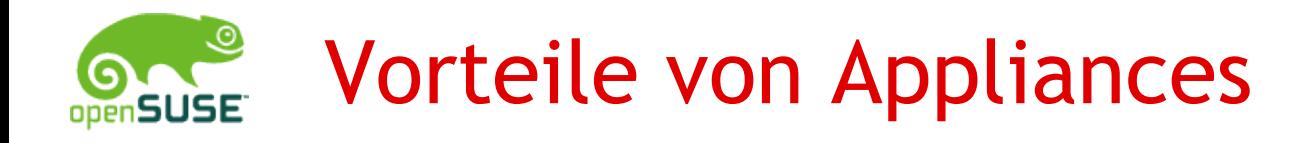

- •Einfach in Betrieb zu nehmen
- •Kleine Systeme
- •Keine Software-Installation und Konfiguration durch User
- •Definierter Inhalt
- •Definierte Systemumgebung
- •Leicht zu warten

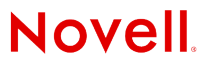

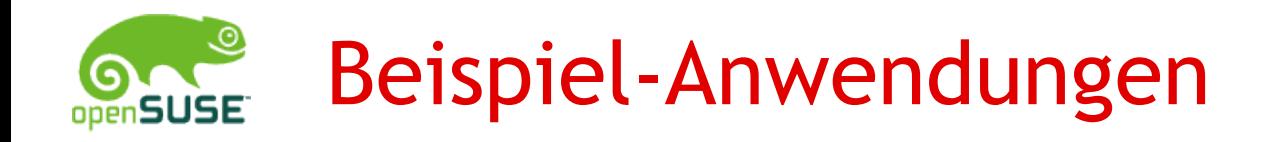

- •Demo-Medien (Marble Live-CD, Mono Demo-DVD)
- •Live USB-Sticks (openSUSE mit KDE 4.2)
- •Installations-Medien für spezielle Hardware (EeePC)
- •Server-Appliances (LAMP-Server)
- •...

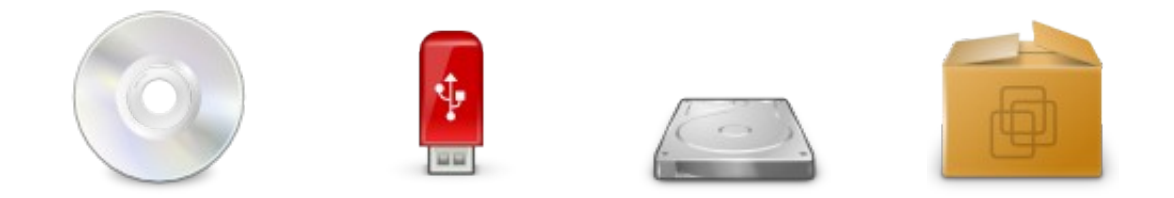

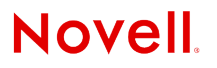

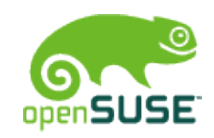

### Appliance-Erstellung (traditionell)

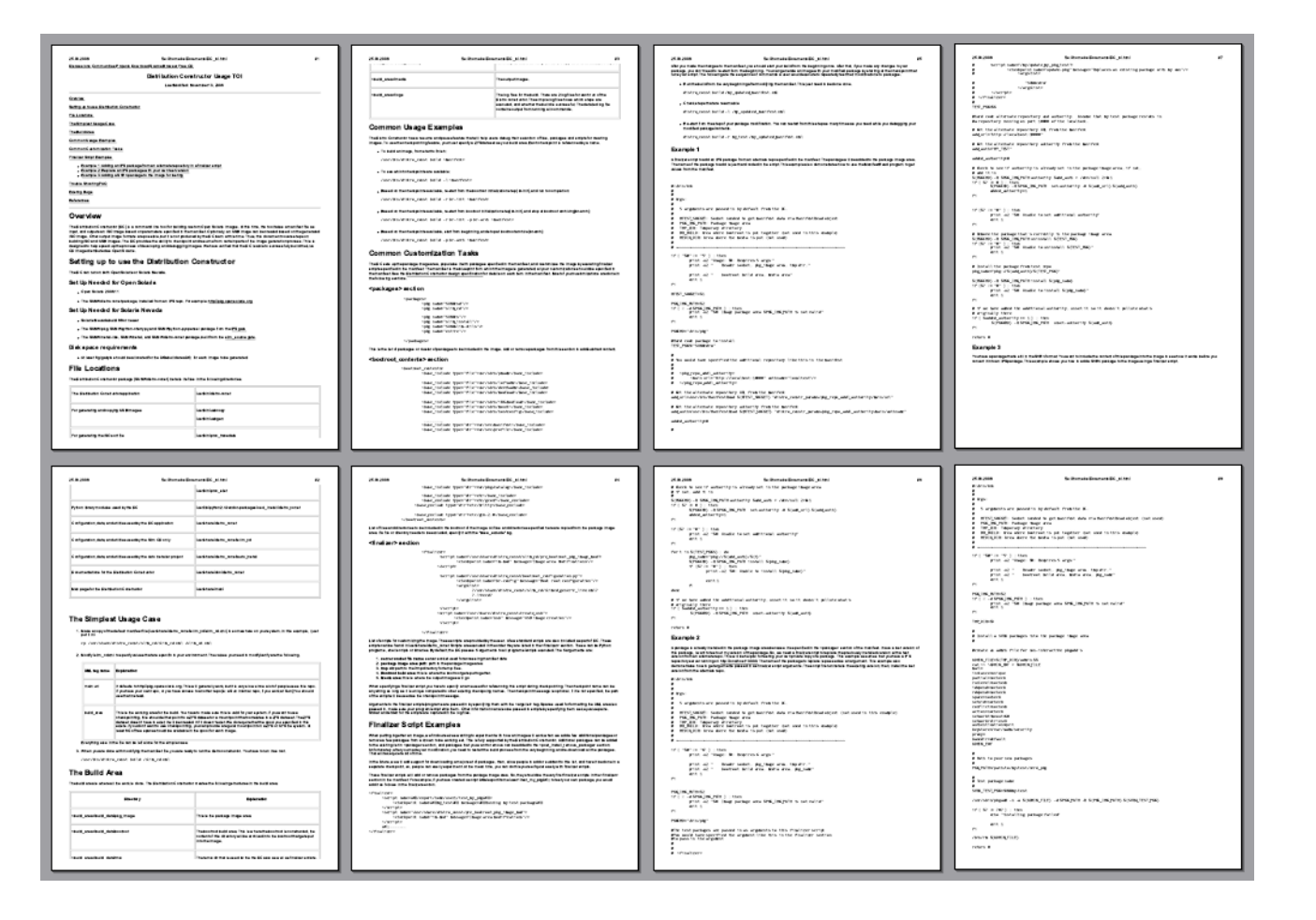

**Novell** 

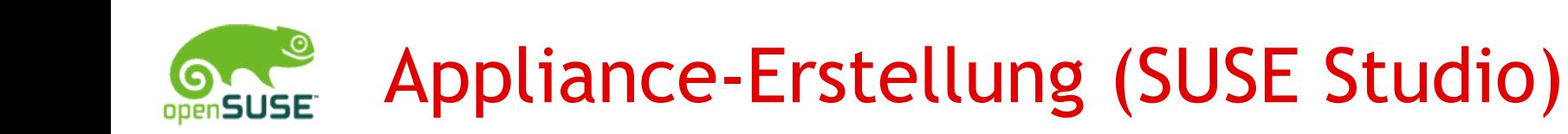

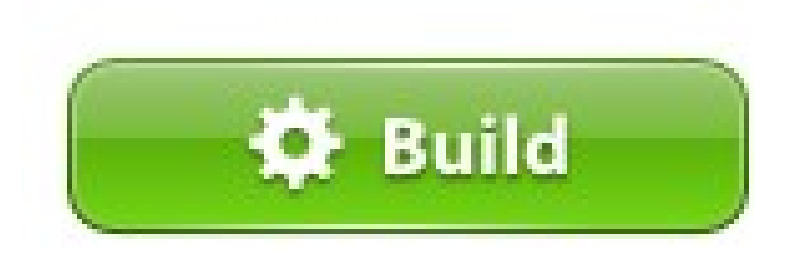

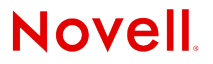

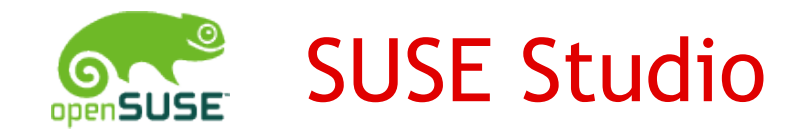

#### •Web-Anwendung

•Einzige Systemvoraussetzung: Web-Browser

- •Einfacher Workflow
	- Create
	- Test
	- Share

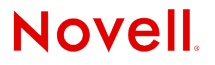

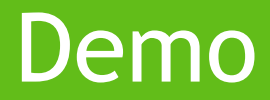

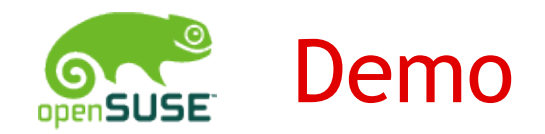

Anwendungs-Beispiel:

Linuxtag Konferenz-CD

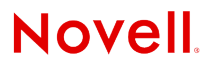

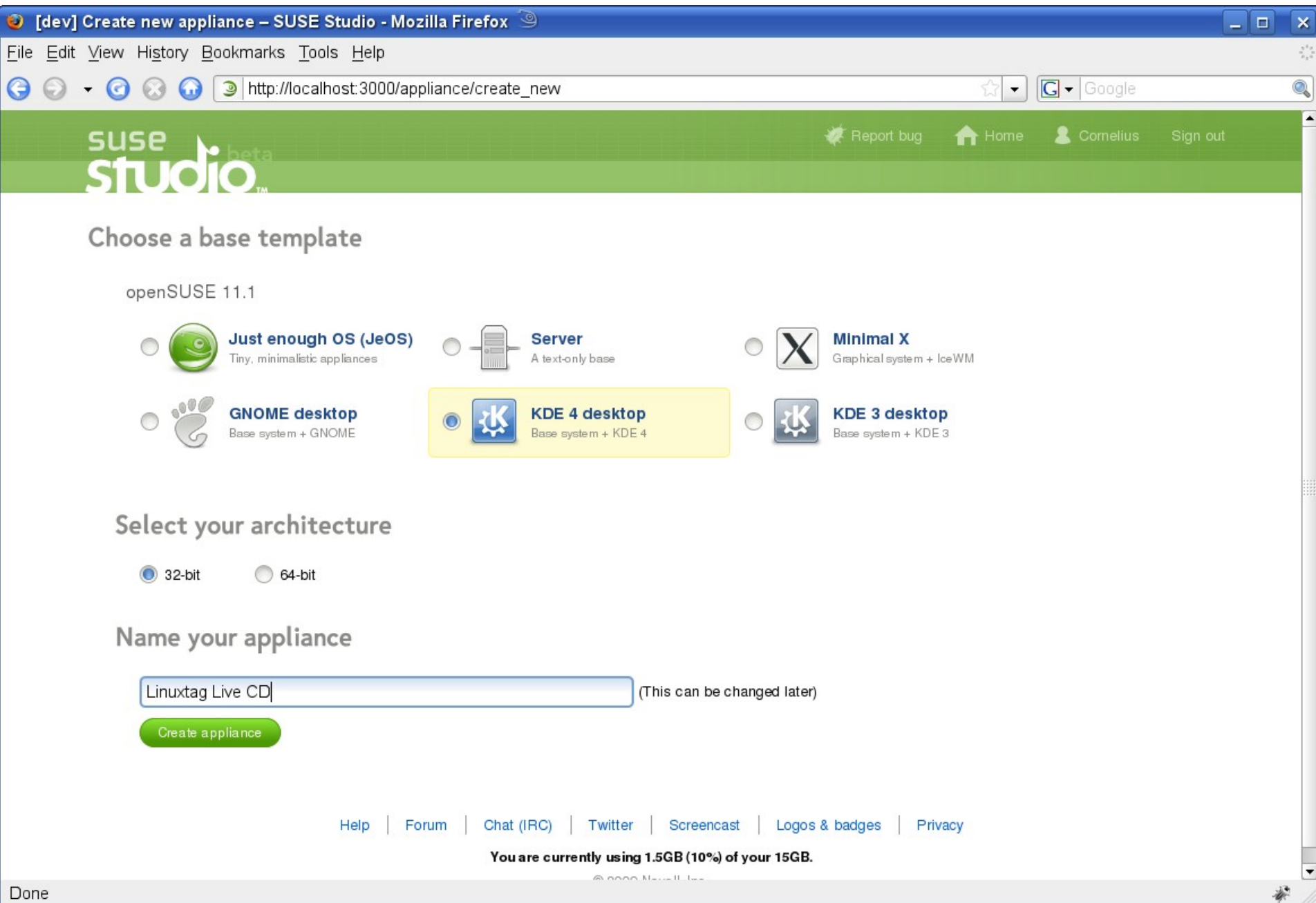

• [dev] Edit Appliance - SUSE Studio - Mozilla Firefox • ا ه آ ... ∝  $\frac{\pi^2\sigma}{\sigma_0\sigma}$ File Edit View History Bookmarks Tools Help  $\Theta$   $\Theta$   $\cdot$   $\Theta$ http://localhost:3000/appliance/edit/9#tab-software  $\bullet$  |  $\boxed{\mathsf{G}}$   $\bullet$  | Google Q  $\omega$ 63. ◪ Software sources Send feedback openSUSE 11.1 OSS, openSUSE 11.1 Updates **Linuxtag Live CD** + Add repositories... 中 Upload RPMs...  $\odot$ Selected software Disk image Based on: openSUSE 11.1 Patterns: base.  $x11$ Platform: 32-bit PC kde4. Used space: 1.06 GB Packages: bootsplash-branding-openSUSE, dbus-1-x11. kde4-kdm. kde4-kdm-branding-openSUSE, Download size: 310 MB kde4-okular. kernel-default. SuSEfirewall2, vim x11-tools. less. mdadm. sax2. 3 patterns selected xorg-x11-server, vast2. vast2-firstboot. vast2-ncurses. zypper 17 packages selected 408 total packages **P** Quick add... Software changes Added kde4-okular Undo Added 8 packages, totaling Search for software 43.6 MB View details... Show: All repositories Q- okular  $\odot$  $\hat{\mathbf{z}}$ Back to all groups Search: okular (2) Add all Action Version Name Size Repository  $\triangle$  Popularity 3.3 MB O openSUSE 11.1 OSS  $\vee$  kde4-okular  $4.1.3 - 4.7$ - remove openSUSE 11.1 OSS kde4-okular-devel  $4.1.3 - 4.7$ 221.6 KB  $+$ add Items per page: 20 50 100

Jump to the top

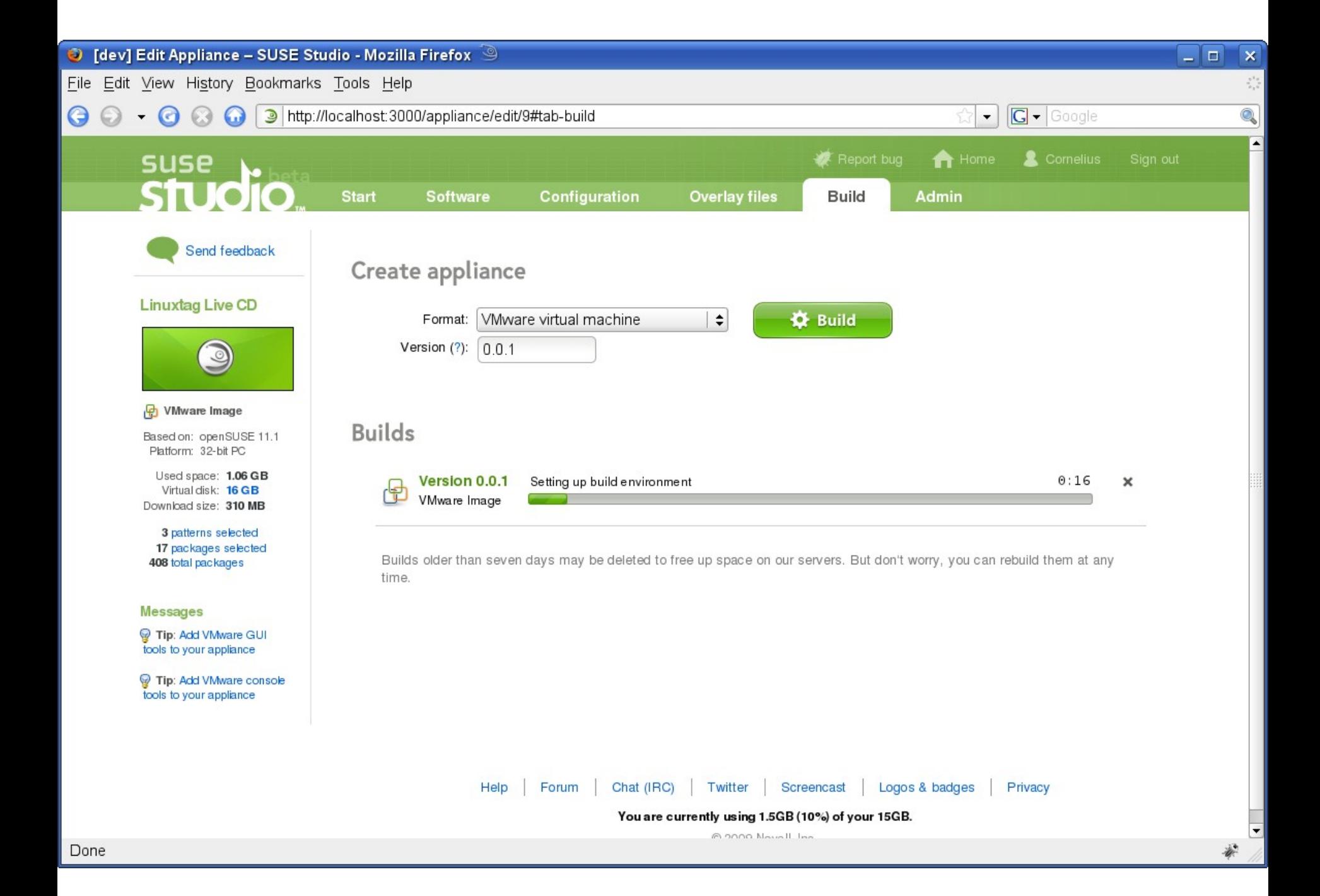

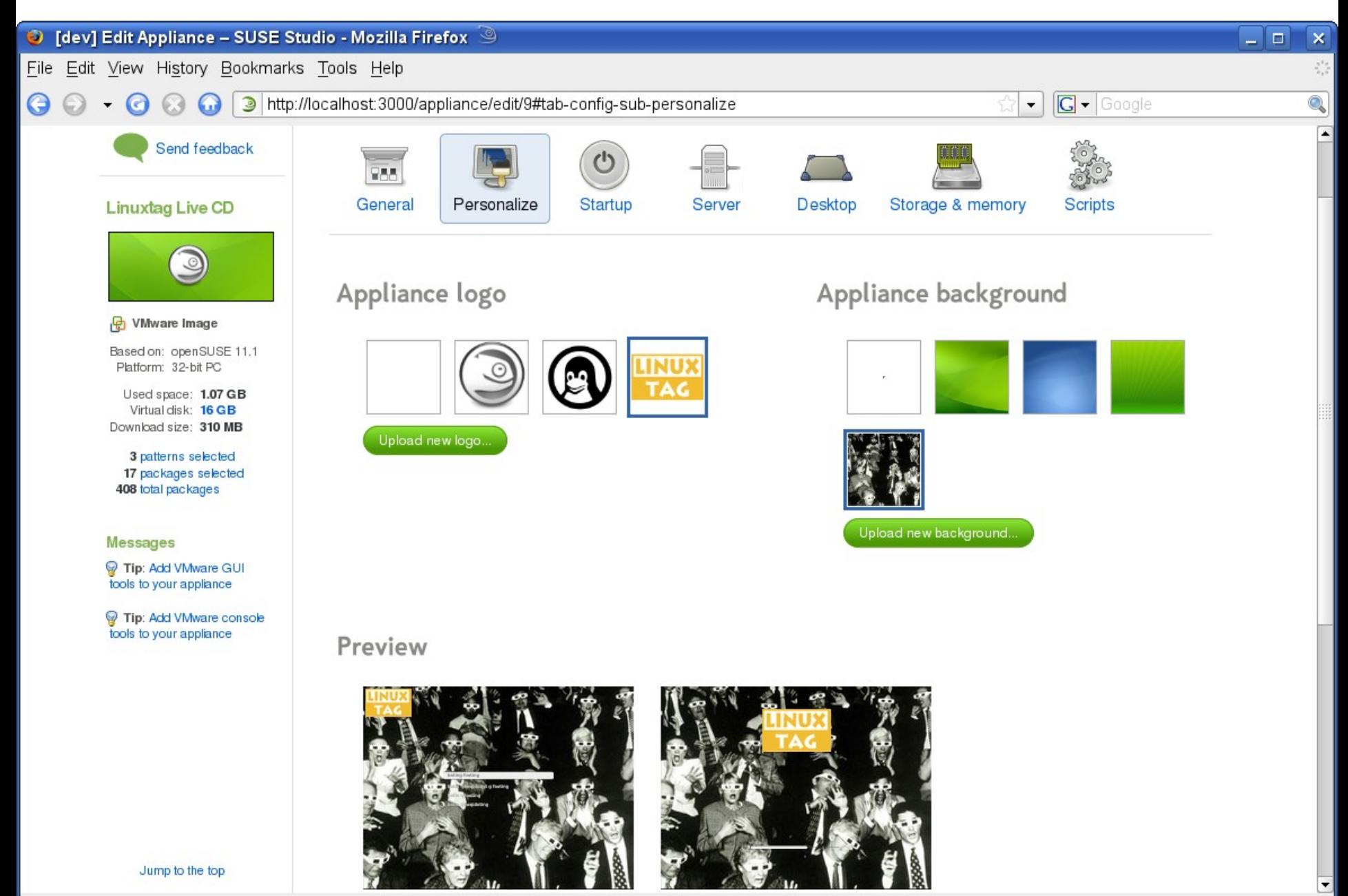

http://localhost:3000/appliance/edit/9#config-sub-personalize

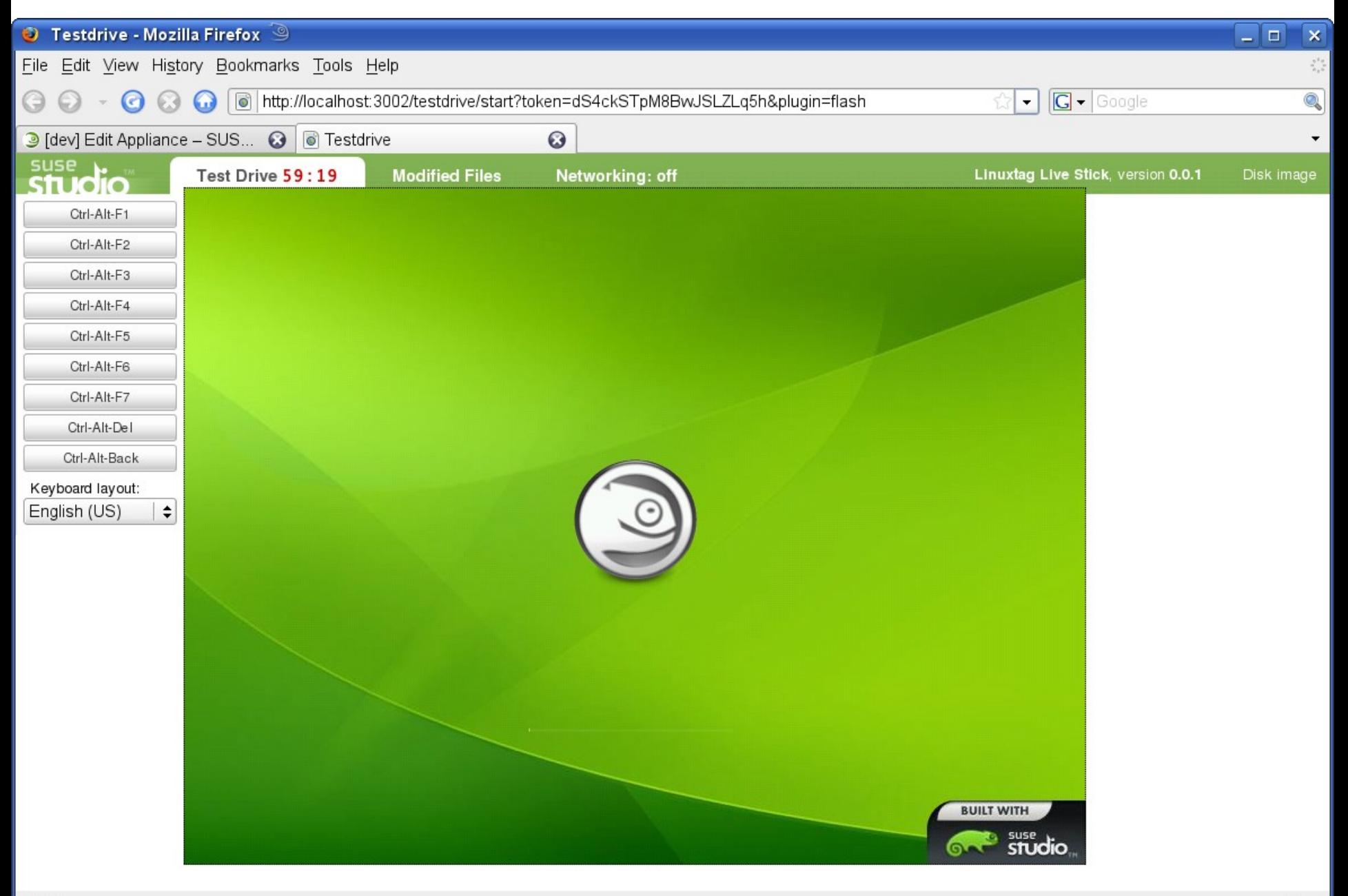

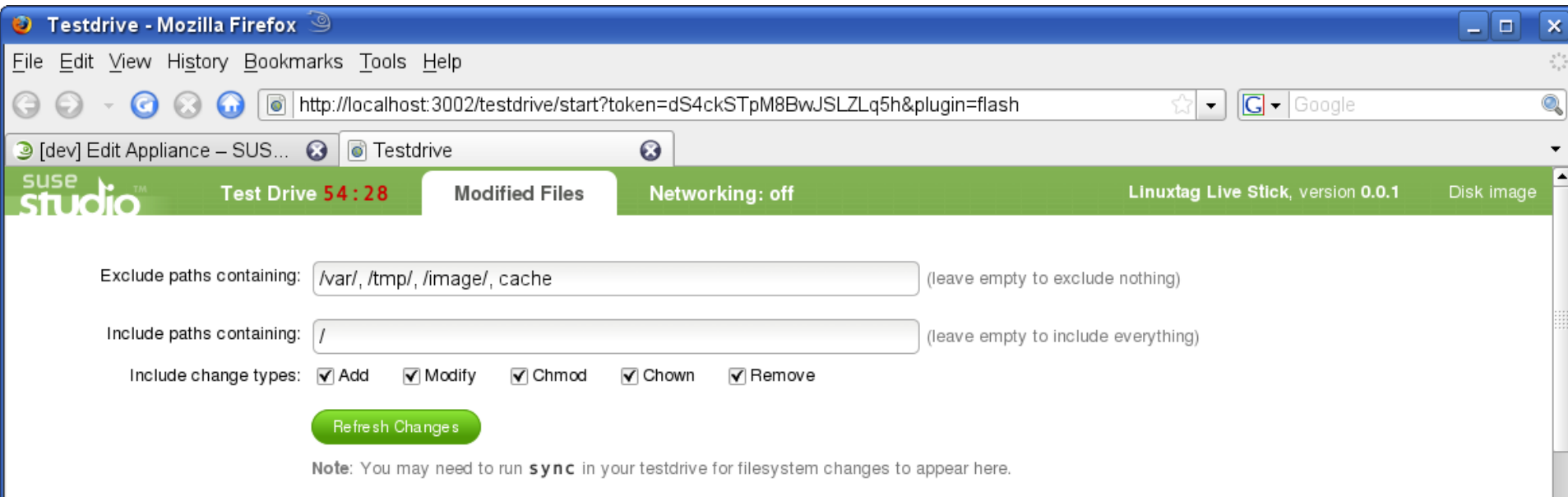

#### Changed files: 81, ordered by: time

Page: 1 2 (items per page: 60 100)

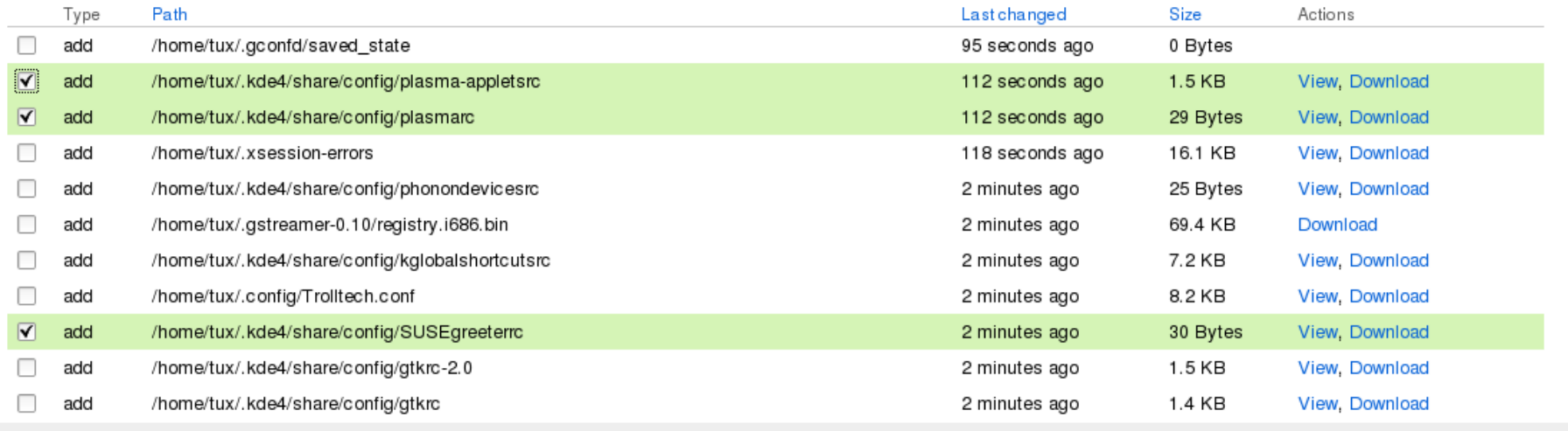

 $\blacktriangledown$ 

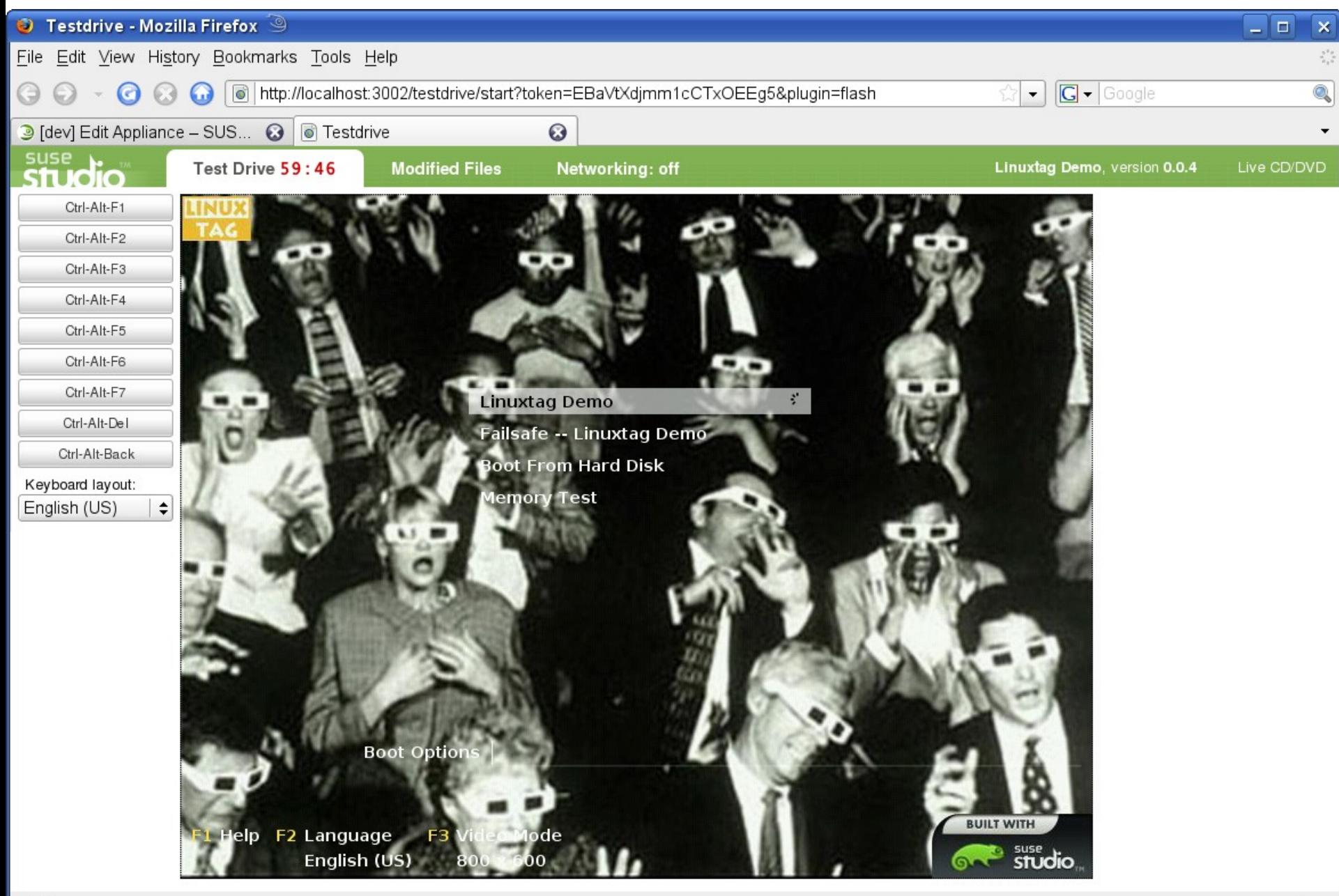

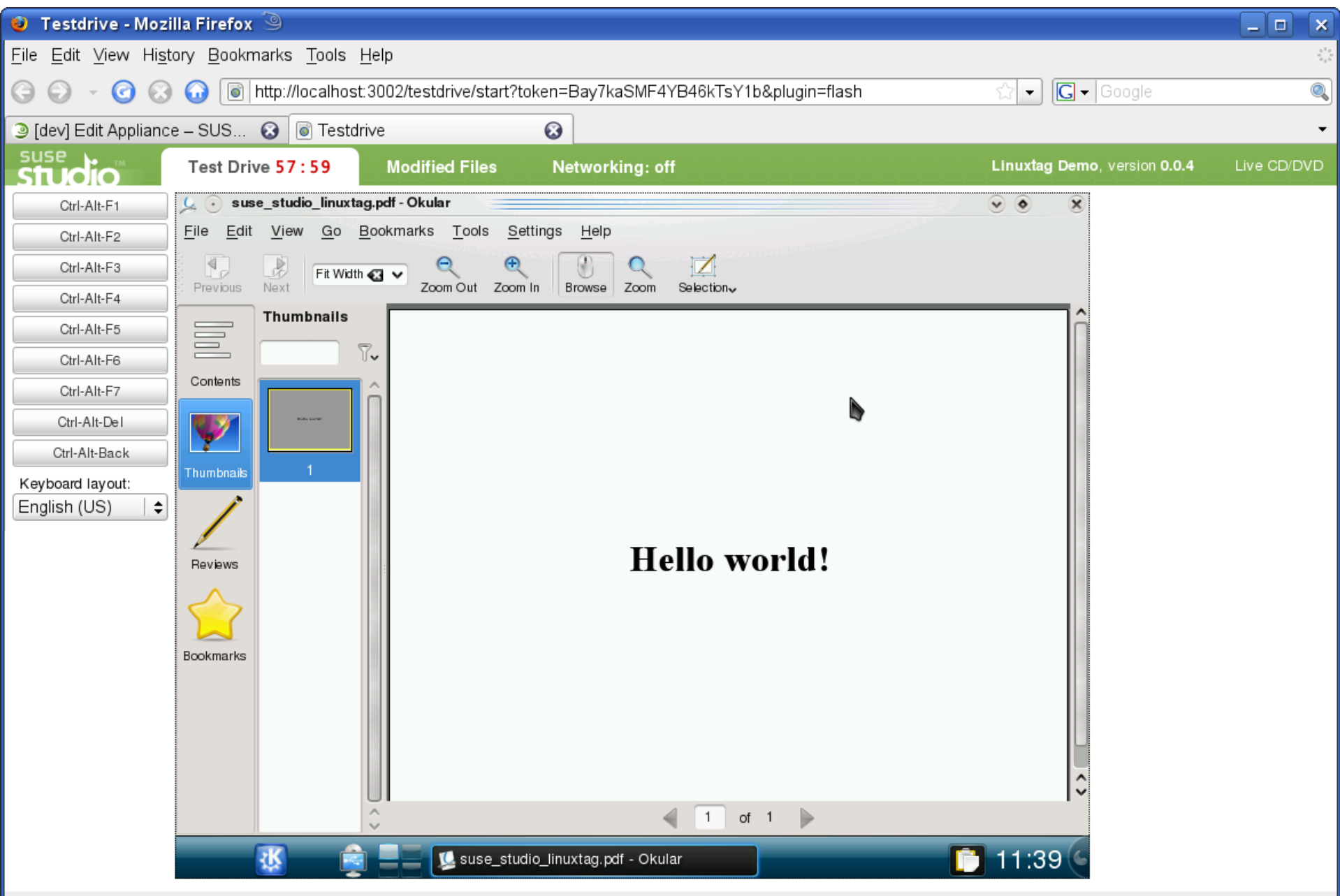

## Hintergrund

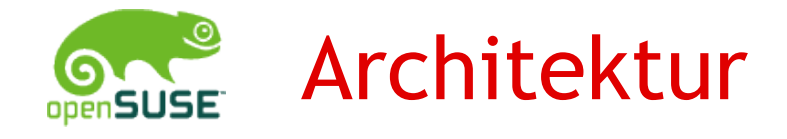

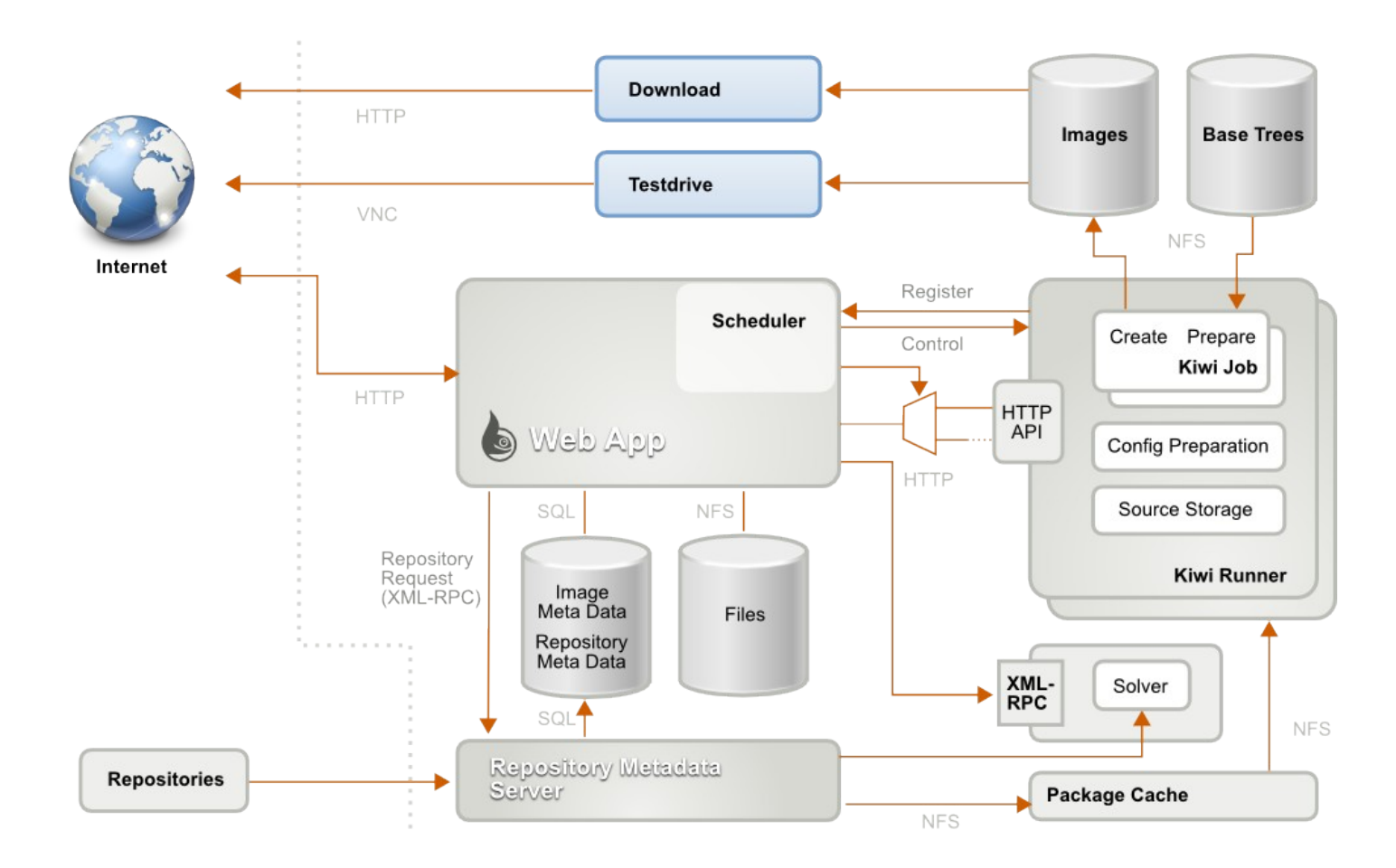

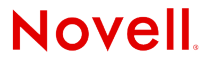

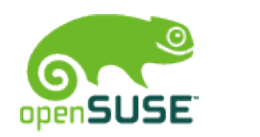

### Implementation

- •SUSE JeOS
- •Kiwi
- •Rails
- •KVM
- •libsatsolver
- •OpenID

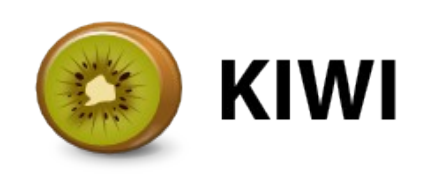

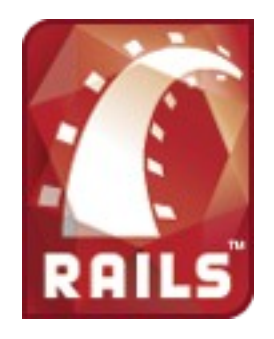

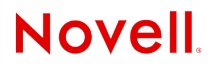

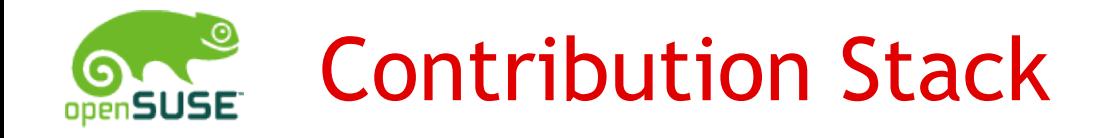

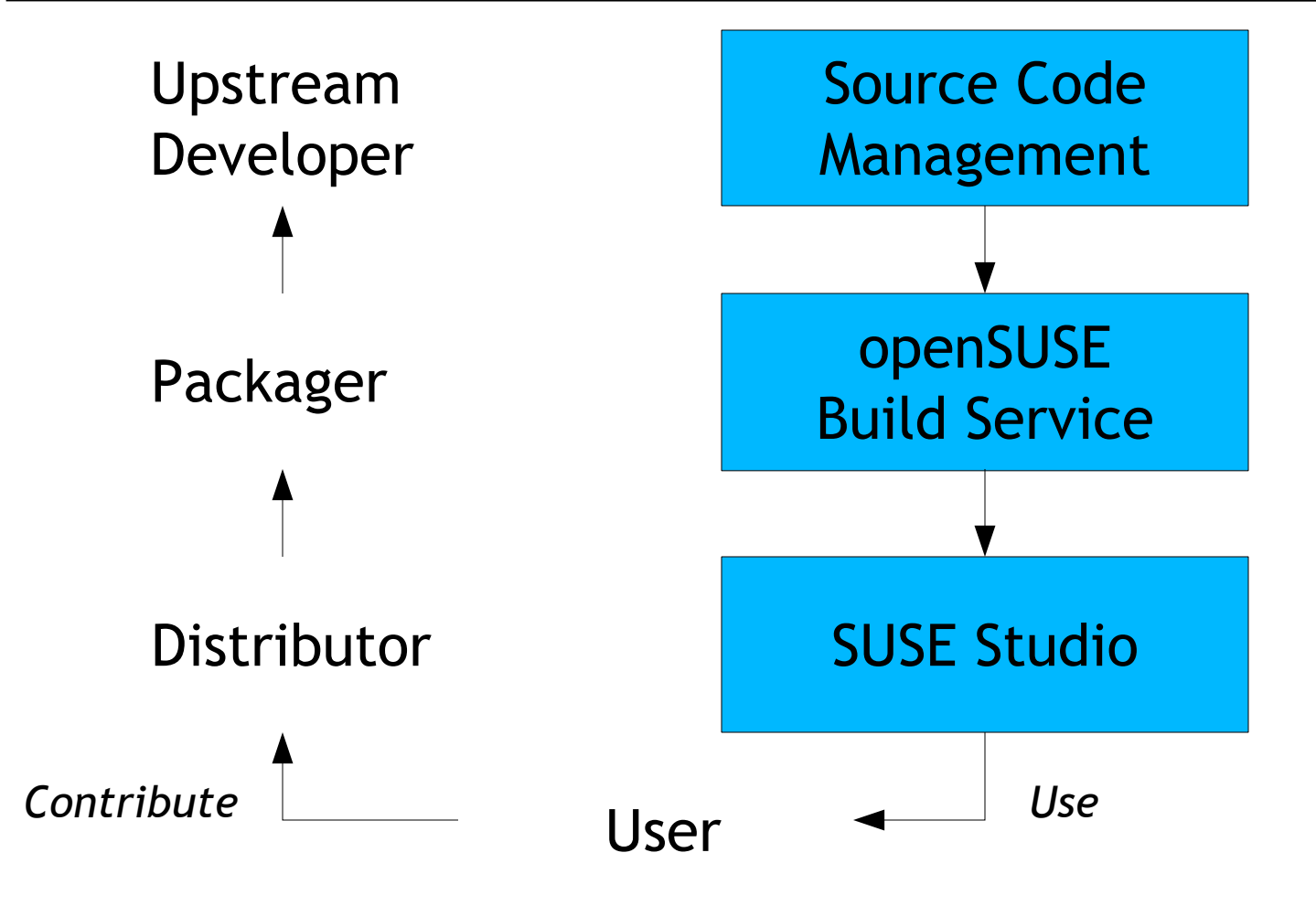

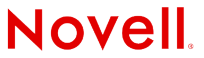

© June 27, 2009 Novell Inc. **<sup>25</sup>**

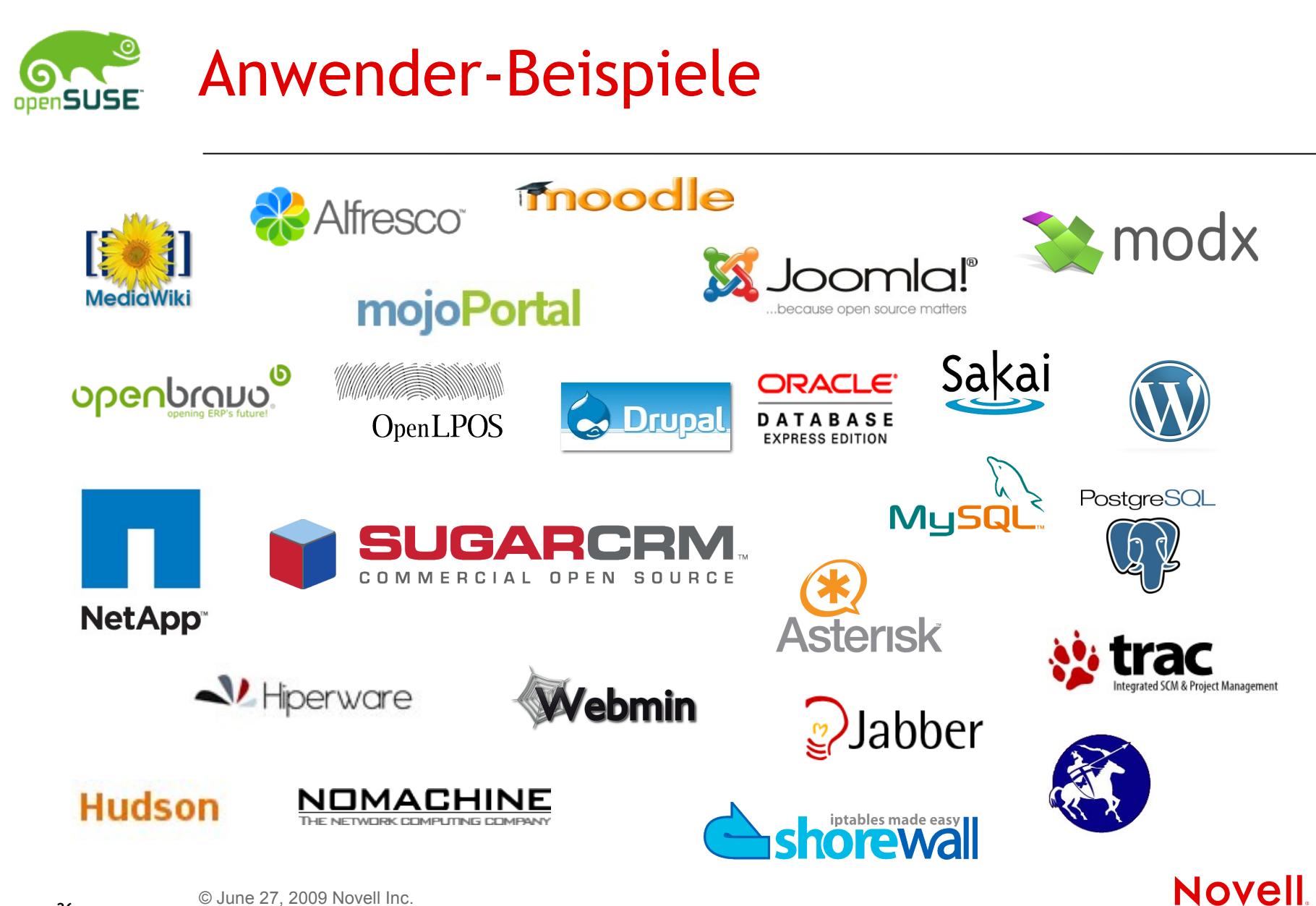

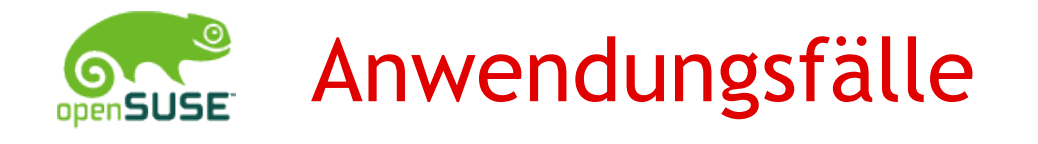

- •Live CDs, DVDs (Mono, Kraft, Marble)
- •Live USB sticks (openSUSE mit KDE 4.2 oder KDE 4.3 Beta)
- •Server appliances (LAMP-Server, Mediawiki, iFolder)
- •Installations-Medien für spezielle Hardware (Eee PC)
- •Angepasste Distributionen (Omas openSUSE)
- •Distributionen für spezielle Anwendergruppen (Edu-CD)

•...

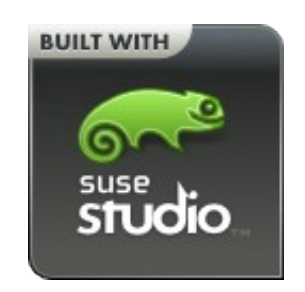

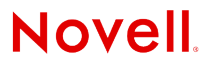

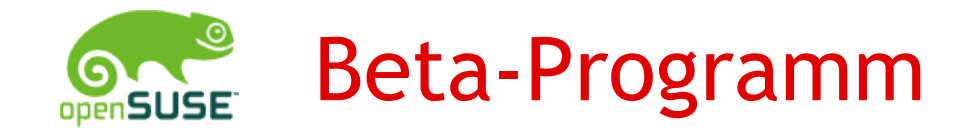

- •SUSE Studio ist in Beta-Phase
- •Registrieren für Einladung zum Beta-Programm
- •Beta-Programm für kommerzielle Kunden (ISVs, etc.)

•http://susestudio.com/login

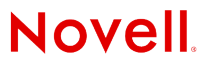

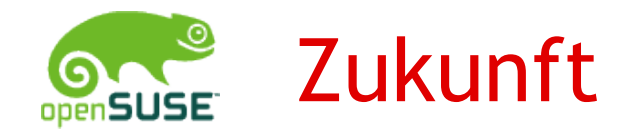

- •Stabile Release
- •Veröffentlichen von Appliances
- •Community-Plattform für openSUSE-Appliances

•Feedback von Anwendern ist uns wichtig!

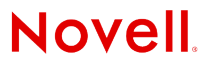

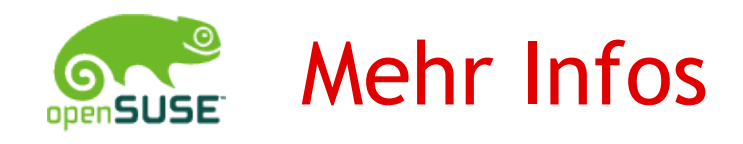

### **http://susestudio.com**

### Mailing list: [studio-users@listx.novell.com](mailto:studio-users@listx.novell.com) IRC: #susestudio on freenode Twitter: @susestudio

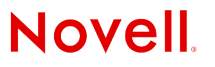

© June 27, 2009 Novell Inc. **<sup>30</sup>**

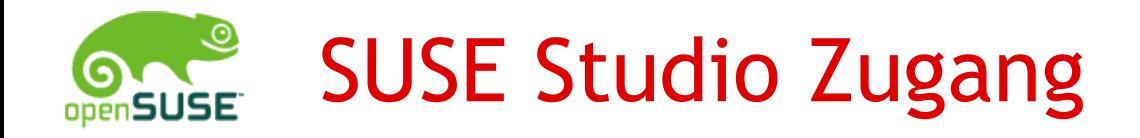

### •Geben Sie mir Ihre Email-Addresse, und ich lade Sie ein.

#### •Registrieren auf susestudio.com

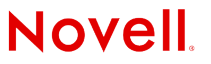

© June 27, 2009 Novell Inc. **<sup>31</sup>**

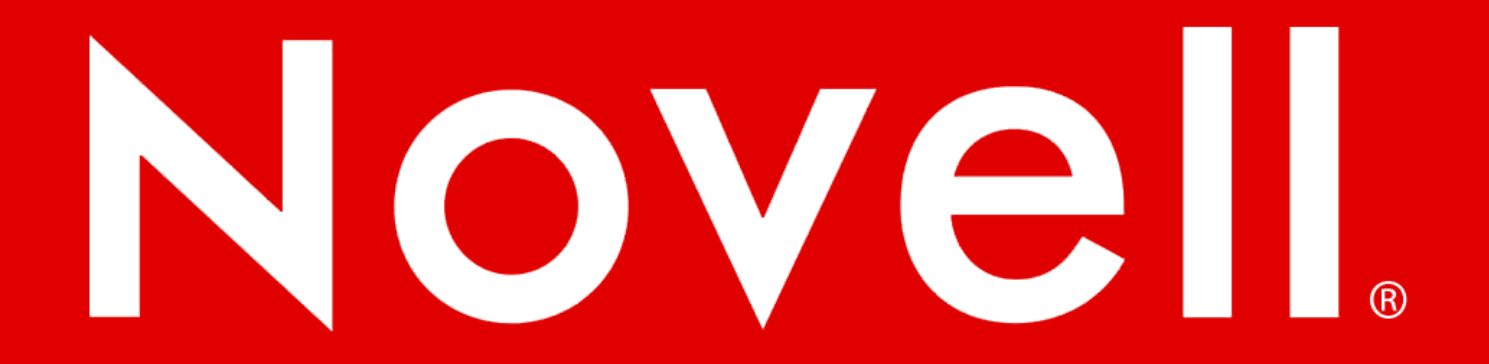

#### **General Disclaimer**

This document is not to be construed as a promise by any participating company to develop, deliver, or market a product. Novell, Inc., makes no representations or warranties with respect to the contents of this document, and specifically disclaims any express or implied warranties of merchantability or fitness for any particular purpose. Further, Novell, Inc., reserves the right to revise this document and to make changes to its content, at any time, without obligation to notify any person or entity of such revisions or changes. All Novell marks referenced in this presentation are trademarks or registered trademarks of Novell, Inc. in the United States and other countries. All thirdparty trademarks are the property of their respective owners.

This work is licensed under the Creative Commons Attribution-Noncommercial-Share Alike 2.5 License. To view a copy of this license, visit http://creativecommons.org/licenses/by-nc-sa/2.5/.

For other licenses contact author.

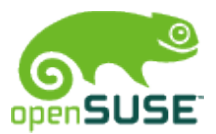

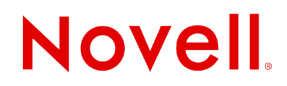